## **CONNECTING ON TWITTER**

## **TWITTER BY THE NUMBERS**

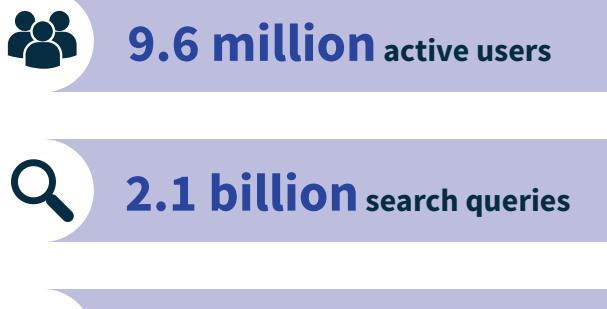

**\* \* \* \* \* \* \* \* \* \* \* \*** 

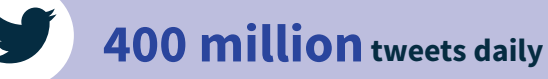

### **Why It's Important**

Twitter is a popular social media site that gives you direct access to legislators and keeps them publicly accountable. It also allows you to quickly share information about unfair taxes and regulations with friends and family and see what people are saying about fights in your state.

**\* \* \* \* \* \* \* \* \* \* \* \* \* \*** \*

## **TOP TWITTER TIPS**

- **Follow @4TobaccoRights.** Following @4TobaccoRights will ensure you receive all of our updates and action alerts on your Twitter timeline.
- **Start Tweeting.** Once you're following @4TobaccoRights, it's time to make your voice heard. You can tweet your opinions and share important links. Be sure to mention @4TobaccoRights when you do!
- Show Your Support. Did you really like an article we shared? Retweet it to your followers. Do you disagree with our last tweet? Reply to @4TobaccoRights and tell us why.
- **Contact Your Legislators.** Are your state representatives considering an unfair tax on adult tobacco consumers? Tweet at your legislator by including their user name and tell them to vote NO on the tax.
- **Use #hashtags.** Hashtags are an easy way to organize discussions on Twitter. For example, the hashtag #taxes is used to talk about tax legislation or regulations.
- **Tell Your Friends:** Are your friends tired of unfair tobacco taxes and policies? Link to TobaccoRights.com and encourage them sign up.

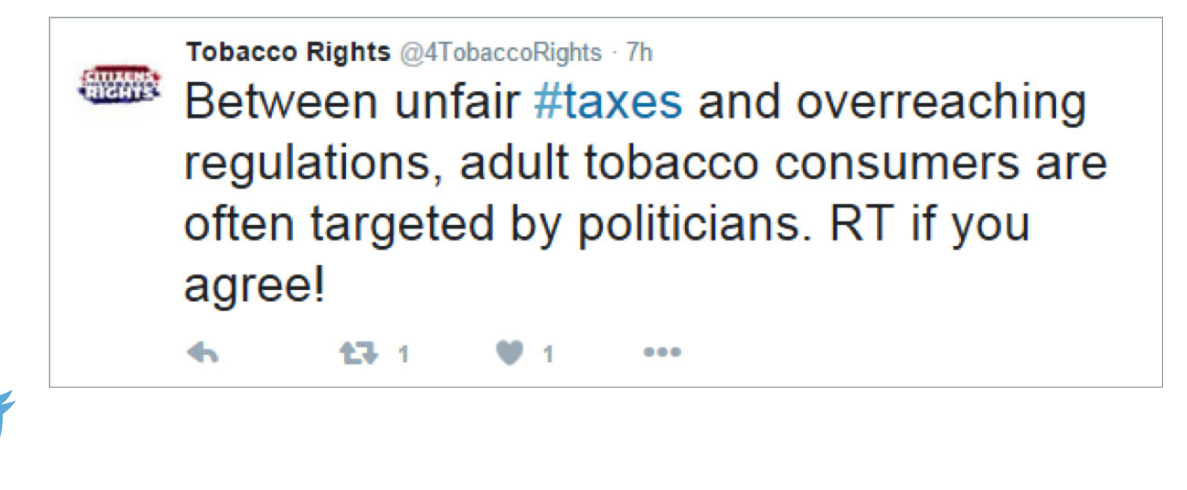

#### **CITIZENS \*&&&&RIGHTS**

# **TWITTER QUICK REFERENCE GUIDE**

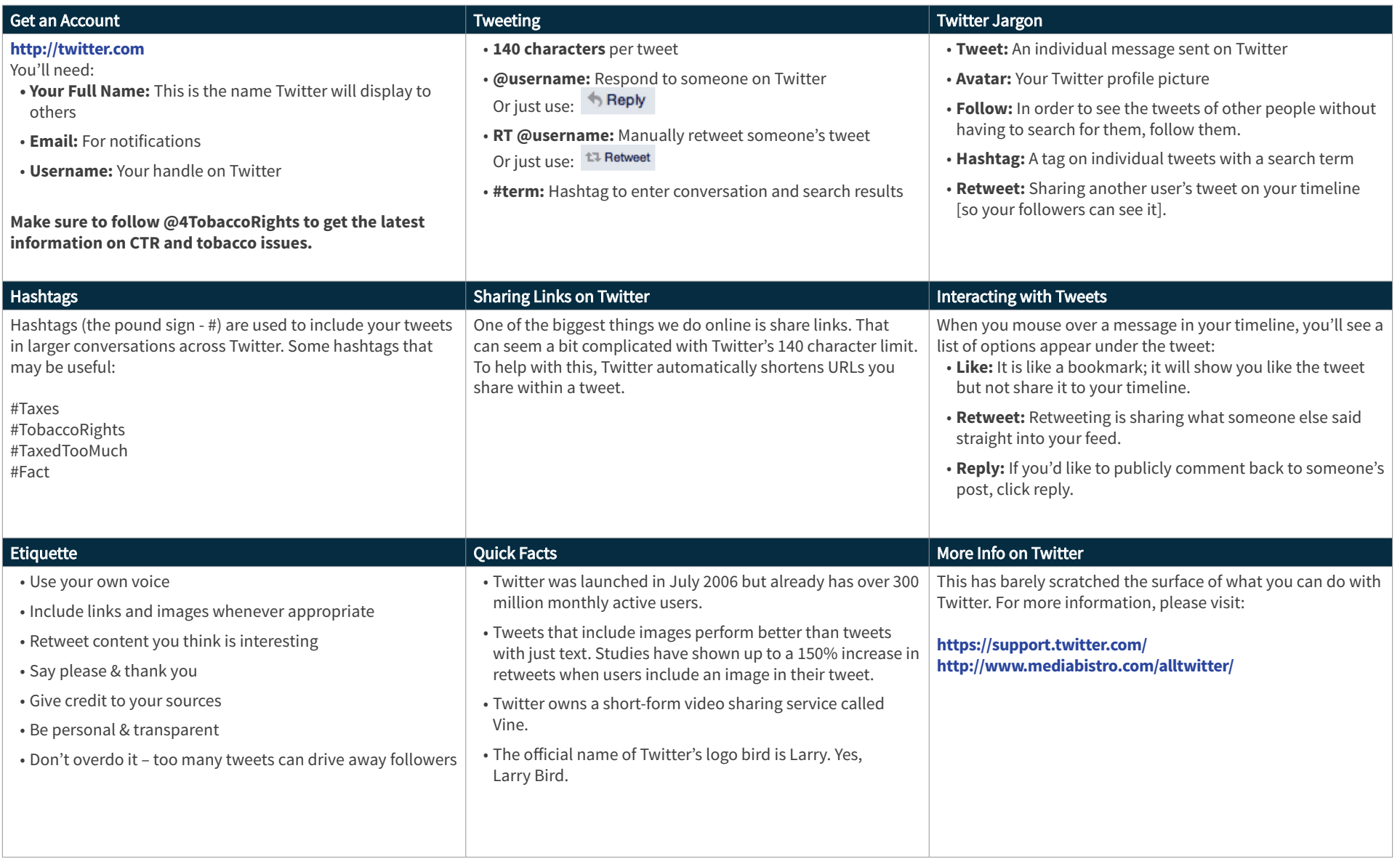

### **CITIZENS MERIGHTS**

Citizens for Tobacco Rights is operated on behalf of Philip Morris USA, U.S. Smokeless Tobacco Co., John Middleton, Nat Sherman, and Nu Mark.